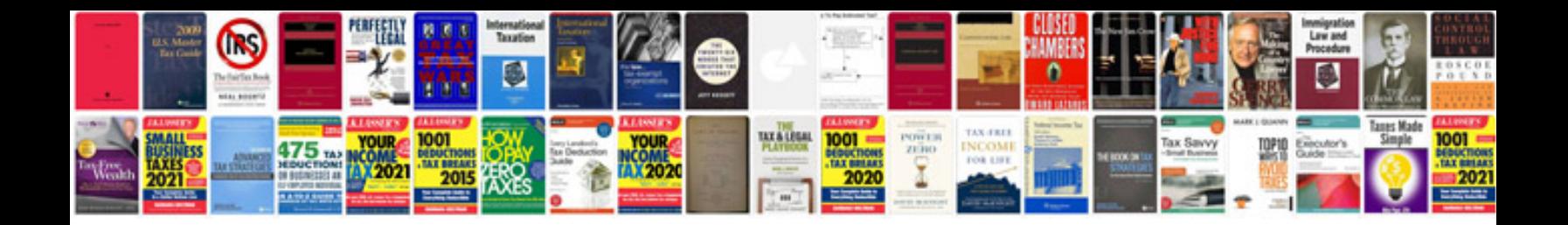

Honda accord cd5

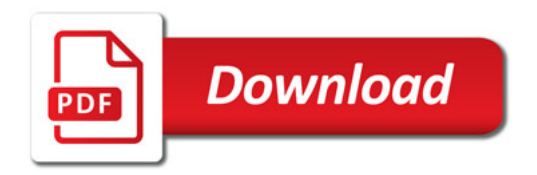

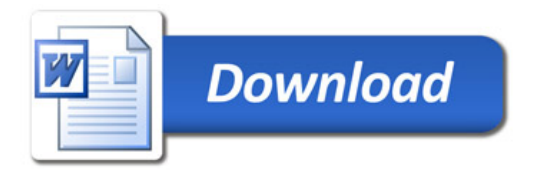